# Tudo em um PC um computador, MSR e Display de cliente para opcional (M / N: POS-8618)

# Características:

Pos, tudo em um pc, tudo em umComputador pc um

Intel Celeron 1037U dual core 1.8GHZ

DifícilDriverSSD32GB (predefinição), SSD 64GB e HDD320G para

5 fiosEcrã táctil resistivo (predefinição), ecrã capacitivo para

CartãoLeitor e display de cliente VFD para

I / OO painel de interface está oculto

## Aplicações:

Pos, tudo em um pc, tudo em umComputador pc um

Refeições:Hotel, restaurante, fast-food, café, padaria e pastelaria

Varejista:Business Street, boutique, loja de departamentos, loja de cosméticos e de alta classebarbearia

Lazer:Sauna, spa, clube nocturno, parque temático, casino e ponto de venda para a lotariabilhete

 Comercial:Terminais de gerenciamento de informações para estacionamento, pousada, aviação, metrô,Estação e cais

#### Imagemexposição:

Pos, tudo em um pc, tudo em umComputador pc um

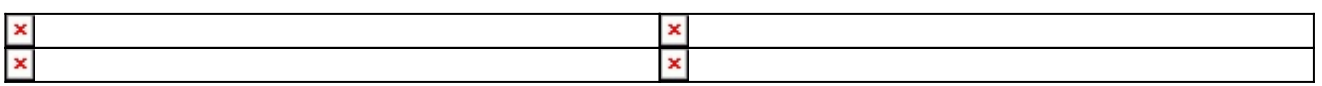

## Parâmetro:

Pos, tudo em um pc, tudo em umComputador pc um

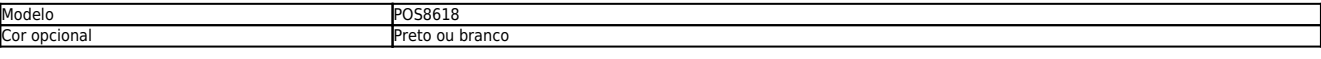

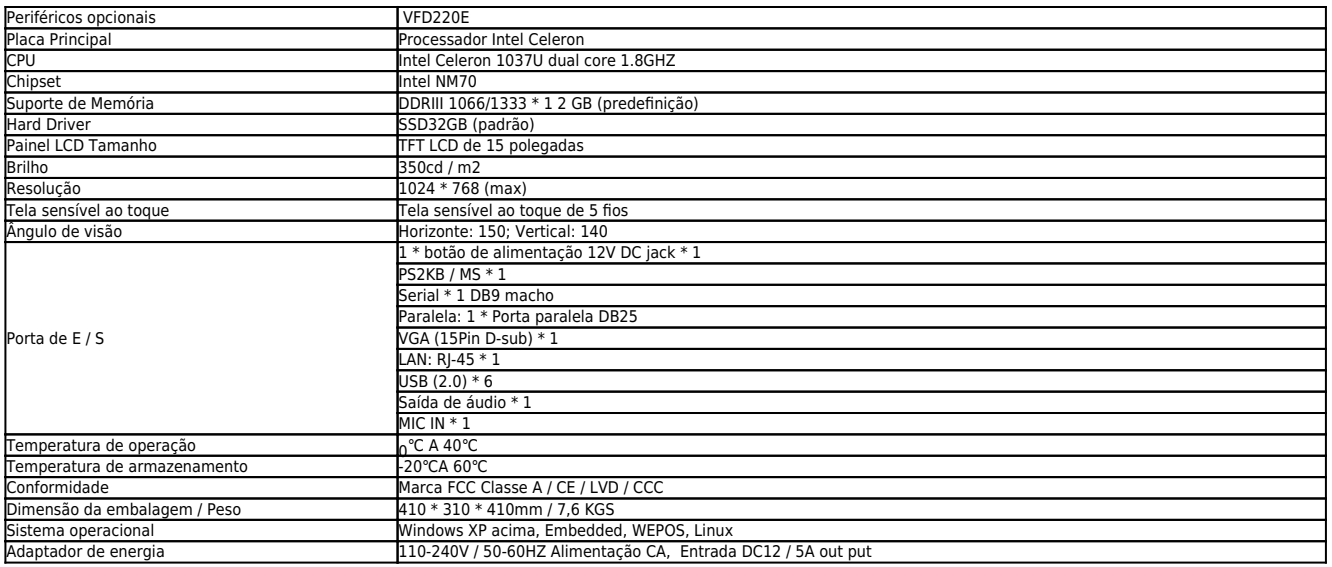

# ProdutoDetalhes:

Pos, tudo em um pc, tudo em umComputador pc um

 $\pmb{\times}$  $\pmb{\times}$